## Data Wrangling

Presenter: Steve Baskauf steve.baskauf@vanderbilt.edu

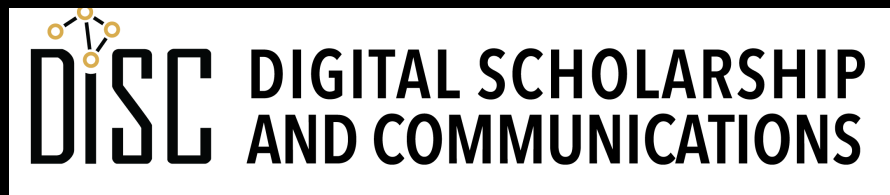

Jean & Alexander Heard RT ES

## CodeGraf landing page

• vanderbi.lt/codegraf

#### Rearranging data

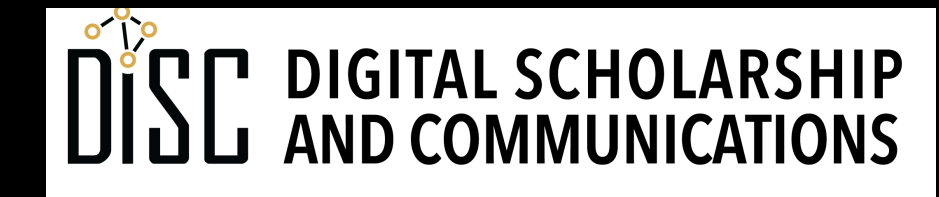

Jean & Alexander Heard **BRARIES** 

## Transposing

- Reverse columns and rows
- **.transpose()**
- **.T**

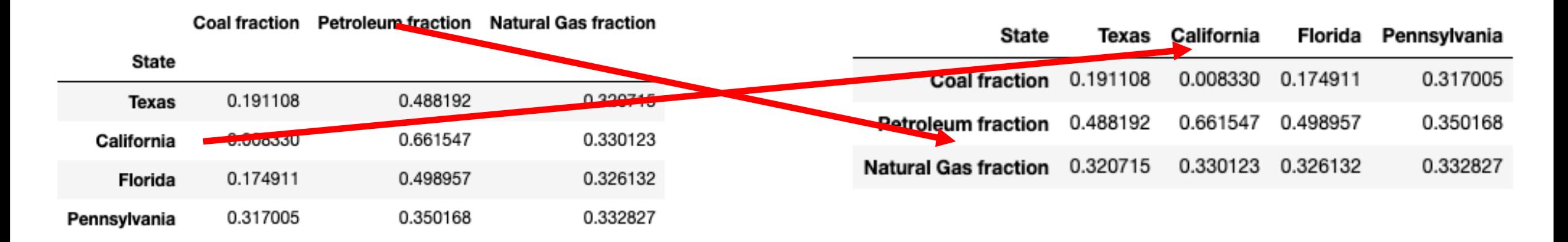

## Grouping

- Grouping can be used:
	- to pull out subsets of rows based on values in certain columns.
	- to collapse groups of values by summarizing using **.sum()**, **.mean()**, etc.

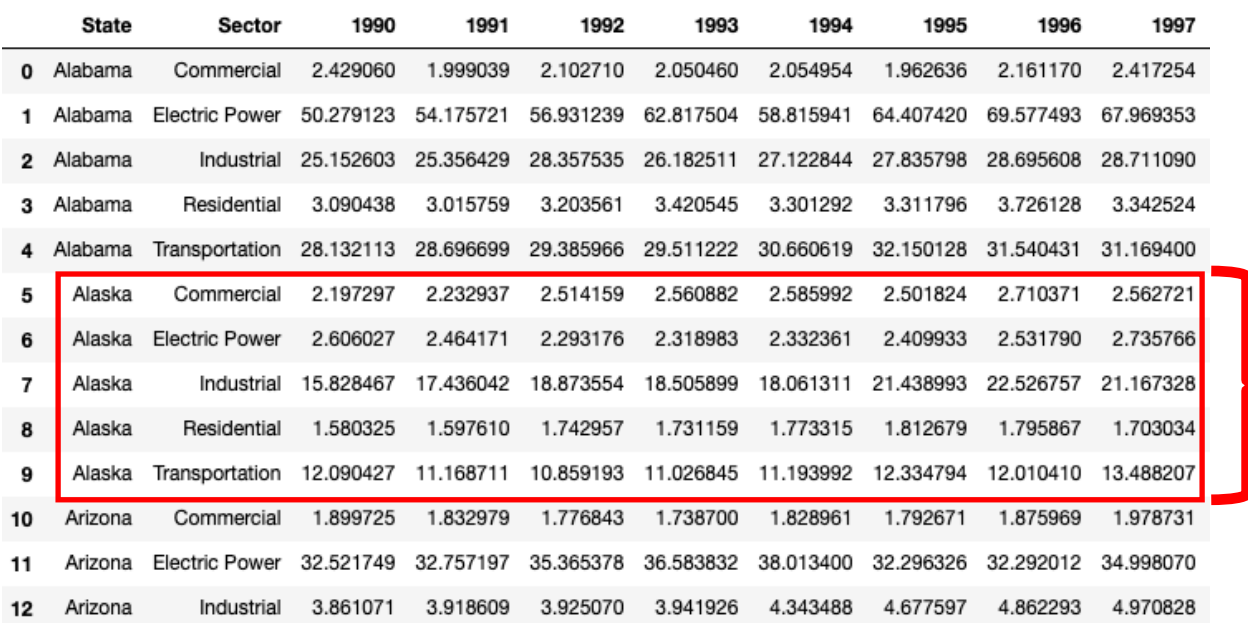

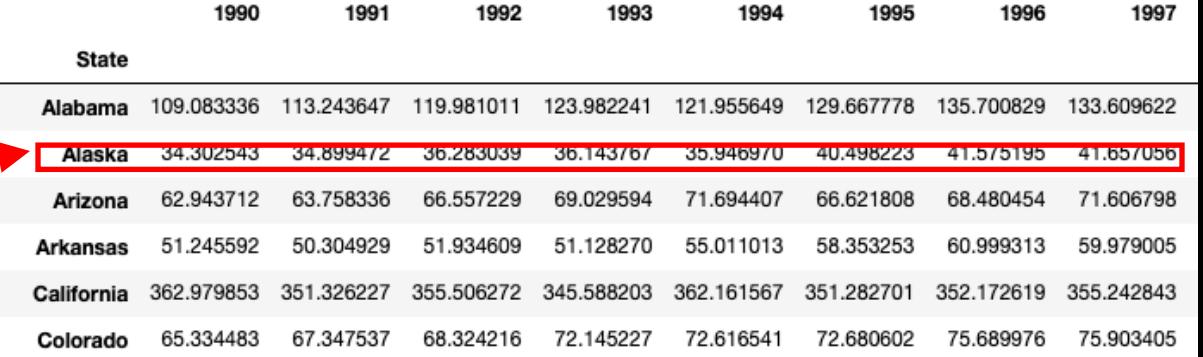

#### Changing the DataFrame organization

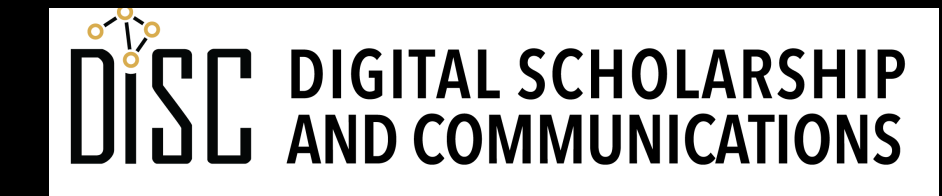

Jean & Alexander Heard **LIBRARIES** 

## Multiple labels for the row index

- More than one column can be set as labels for the row index
- Use a list of column names with . set index () instead of a single name:

state co2.set index(['Sector', 'State'])

• The row can be identified by a unique combination of labels.

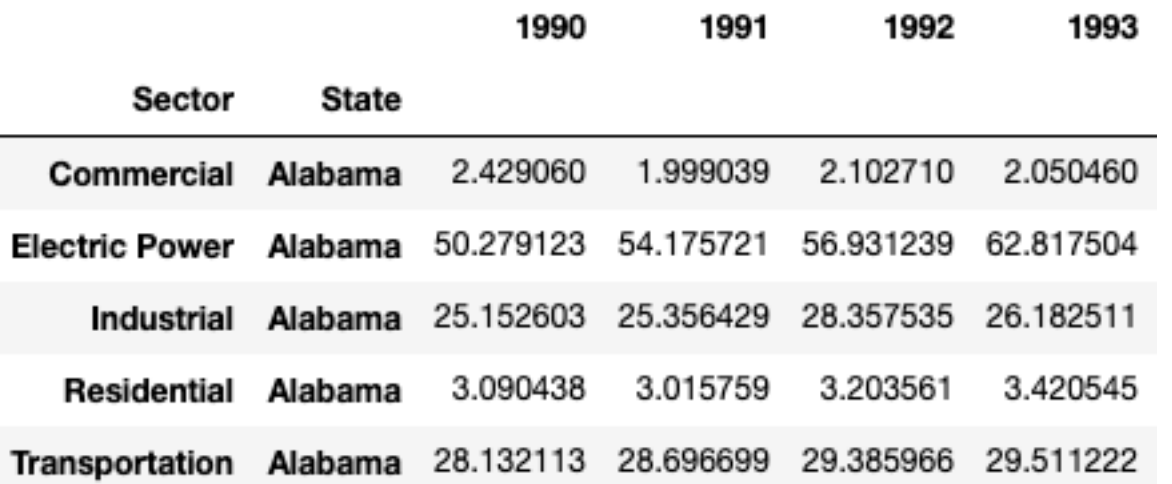

## Stacked vs. unstacked categories

- **Unstacking** changes a label column from a "grouping variable" to column headers.
- The data items change from a single "stack" (long) to multiple columns. (wide)
- **Stacking** is the reverse process

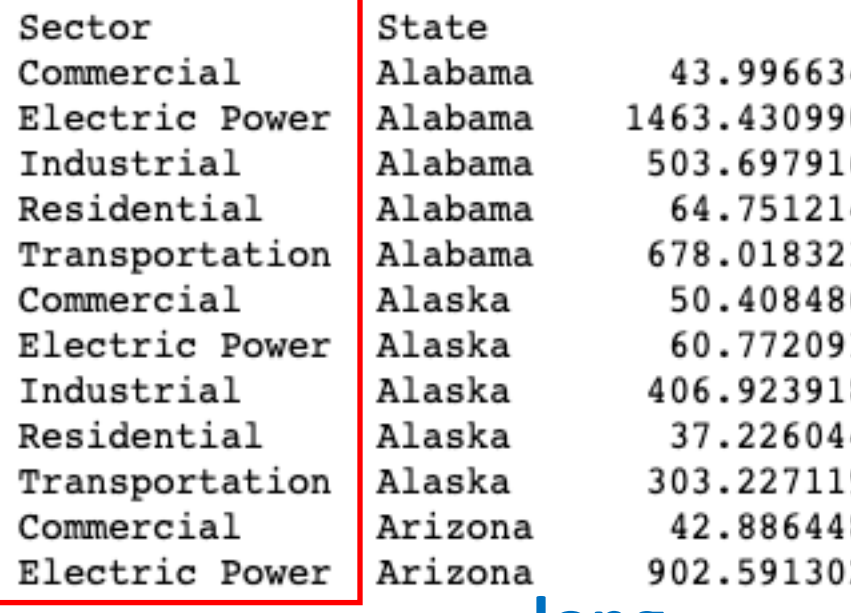

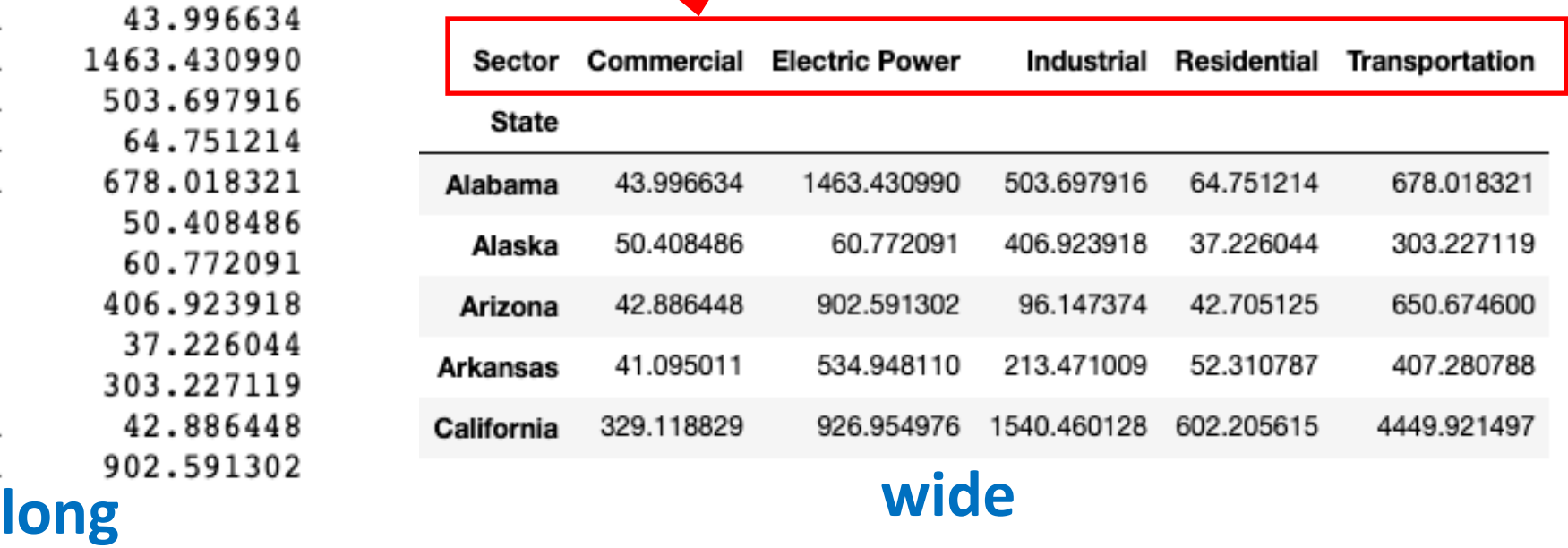

# **pd.melt()** function

- Converts **wide** tables into **long** tables
- Column index labels are turned into generic column data.
- Column index name is used as label of the created column, data items are labelled "value".

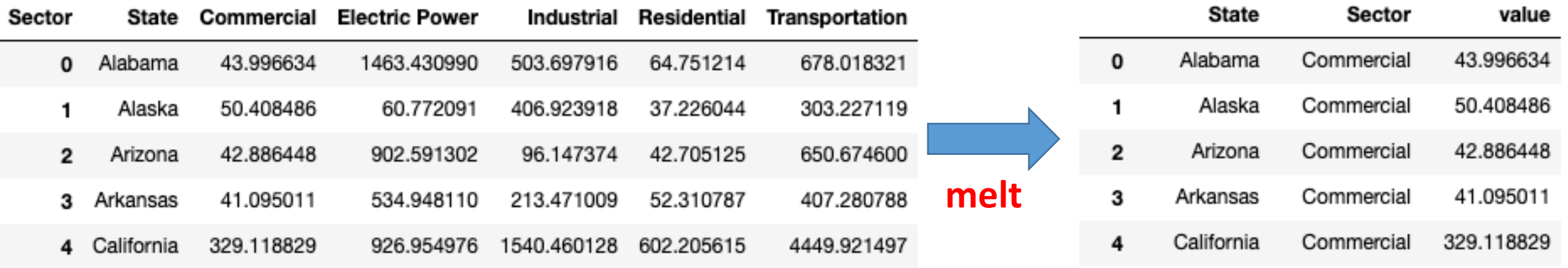

#### **wide long**

## **.pivot()** method

- Converts **long** tables into **wide** tables
- Generic column data are turned into **row index labels**.
- Generic column data are turned into **column index labels**.

Comn

**Electric Powe** 

Industria

Residential

Transportation

1463.430990

503.697916

64.751214

678.018321

60.772091

406.923918

37.226044

902.591302

96.147374

42.705125

• Data column data are used to populate the table **cells**.

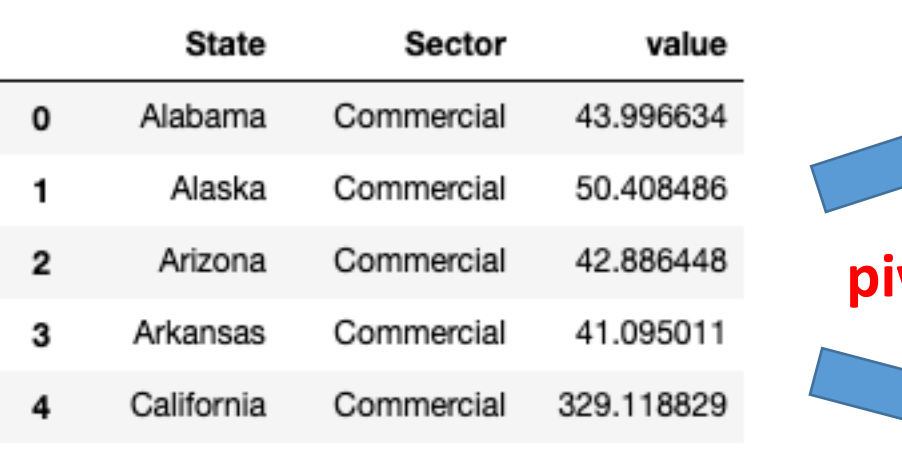

**long**

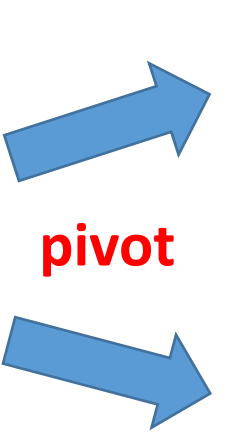

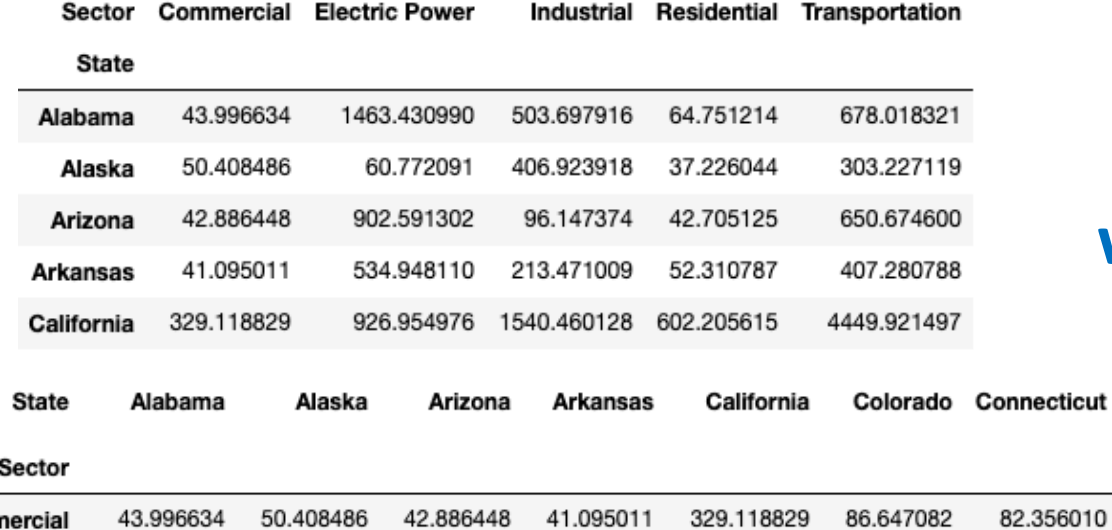

534.948110

213.471009

52.310787

303.227119 650.674600 407.280788 4449.921497 535.828002

926.954976

1540.460128

602.205615

770.034857

212.501061

143.052686

**wide**

**Delaware** 

14.317510

125.452611

82.912278

23.828466

101.667536

188.943315

56.091965

176.706406

340.477530

#### Joins

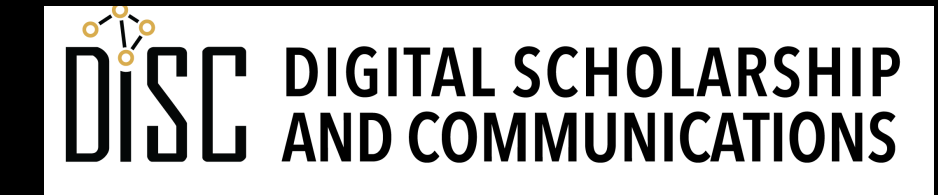

Jean & Alexander Heard BRARIES

## Joins

- Joins **merge** data from **multiple tables** (Dataf
- Keys are the columns used to match table row
- **Inner join** only outputs rows with matching k

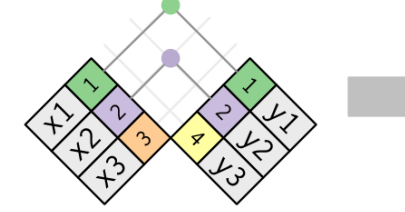

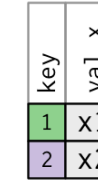

• Full outer join includes rows that don't matcl

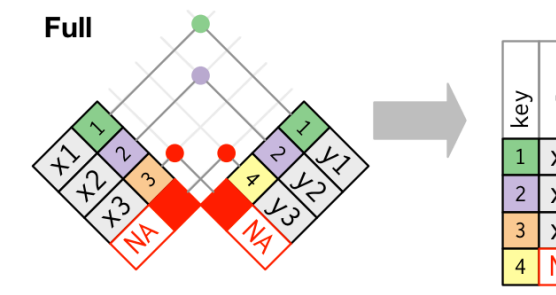

• Many other permutations

Diagrams from https://r4ds.had.co.nz/relational-data.html

# Performing merges (joins) in pandas

- **pd.merge()** function specifies both tables, join key(s), and join type.
- The merge can be done using generic column values or index labels.
- See documentation for details on handling overlapping column labels, specifying different keys in the two tables, other join types, etc.

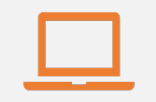

#### Access to digital collections 24/7

Remote Support for Teaching and Research Needs

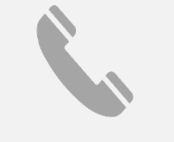

Skype consultations with your subject librarian

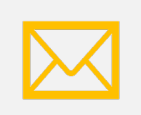

Ask a Librarian: an easy way to submit a question via email

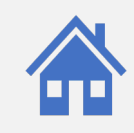

Live chat available from the Library home page

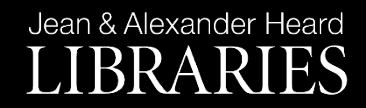

### NEED HELP? ASK A LIBR

https://www.library.vanderbilt.edu/ask-

Jean & Alexander Heard LIBRARIES